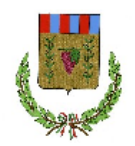

**UNIONE DEI COMUNI TERRE DELL'OLIO E DEL SAGRANTINO** (Provincia di Perugia) *CENTRALE UNICA DI COMMITTENZA cuc@unionecomuni.pg.it*

### **AVVISO DI MANIFESTAZIONE D'INTERESSE**

### **GESTIONE DEI SERVIZI PER IL PUBBLICO DELLA RACCOLTA MUSEALE DI SAN FRANCESCO, DEL MUSEO DELLA CIVILTA' DELL'OLIO E DELL'ULIVO, DEL SERVIZIO TURISTICO E DELLA TENUTA DEGLI SPAZI CULTURALI ANNESSI**

## **IL RESPONSABILE DELLA CENTRALE UNICA DI COMMITTENZA (di seguito CUC)**

In esecuzione della Determinazione del Responsabile dell'Area Amministrativa – Cultura e Turismo del Comune di Trevi n. 9 del 02/03/2023 e successiva integrazione n. 10 del 17.03.2023;

#### **RENDE NOTO**

Che il comune di Trevi con il presente avviso pubblico intende espletare una indagine di mercato finalizzata all'acquisizione di manifestazioni di interesse per l'individuazione del soggetto economico per l'espletamento del servizio in oggetto,

pre-selettivo che non comporta né diritti di prelazione né diritti di preferenza, né impegni o vincoli di qualsiasi natura sia per gli operatori interessati che per l'Ente procedente all'affidamento della concessione.

A conclusione dell'indagine conoscitiva di mercato si procederà alla costituzione di un elenco di operatori che abbiano inviato la propria manifestazione di interesse nei termini, con le modalità prescritte dal presente avviso e che abbiano dichiarato il possesso dei requisiti richiesti.

L'Ente si riserva la facoltà di sospendere, modificare, revocare o annullare la procedura relativa al presente avviso esplorativo e a non dar seguito alla successiva procedura negoziata, senza che possa essere avanzata pretesa alcuna da parte degli operatori economici che hanno manifestato interesse.

**RESPONSABILE DEL PROCEDIMENTO:** Daniela Rapastella - Recapiti : [daniela.rapastella@comune.trevi.pg.it](mailto:daniela.rapastella@comune.trevi.pg.it) tel 0742/332221

#### **LUOGO DI SVOLGIMENTO DEL SERVIZIO**

Tutte le strutture e gli spazi dove è ubicato il servizio sono collocati all'interno del Complesso museale di San Francesco a Trevi e a Villa Fabri e sono di proprietà del Comune di Trevi.

## **MODALITA' DI SVOLGIMENTO DEL SERVIZIO – SERVIZI RICHIESTI**

**Servizi Museali** relativamente a Raccolta d'arte di San Francesco (Pinacoteca – Sezione Archeologica) e il Museo della Civiltà dell'ulivo, Auditorium San Francesco, sala conferenze, sala espositiva;

**Servizio di informazione turistica e ideazione e realizzazione del progetto turistico culturale** relativamente a Ufficio Turistico comunale e valorizzazione di Villa Fabri;

**Servizi bibliotecari** relativamente a Biblioteca Comunale, l'Archivio Storico, la Sala Nati per leggere, Digipass e Biblioteca "Alberto Donati".

## **E in particolare:**

- Apertura, chiusura, controllo e corretta tenuta degli spazi del "Polo Culturale";
- Custodia, sorveglianza e controllo degli accessi;
- Reception, accoglienza e informazioni al pubblico;
- Servizio di biglietteria, prenotazione e prevendita;
- Gestione e noleggio di audioguide;
- Bookshop;
- Visite guidate all'interno del complesso museale;
- Attività e laboratori didattici;
- Attività di conservazione, cura, valorizzazione e promozione del territorio;
- Creazione e gestione di un sito web dedicato;
- Gestione tecnica e organizzativa del Servizio Turistico Comunale;
- Apertura e chiusura del Parco di Villa Fabri;
- Apertura al pubblico di Villa Fabri anche sede di informazioni turistiche;
- Visite guidate all'interno di Villa Fabri;
- Apertura e chiusura Sala Conferenze anche fuori dagli orari di apertura del complesso museale;
- Apertura e chiusura sale della Biblioteca;
- Apertura e chiusura sale dell'archivio storico Comunale su richiesta da parte degli utenti;

- Apertura e chiusura della Chiesa di San Francesco anche fuori dagli orari di apertura del complesso museale;

- Servizio di pulizia degli spazi, degli arredi dei supporti espositivi e mantenimento del decoro delle aree circostanti l'ingresso del Complesso Museale (Giardino della Pace, accesso ascensore esterno).

## **3. APERTURA AL PUBBLICO**

Il gestore dovrà assicurare l'apertura al pubblico dal 2 gennaio al 31 dicembre di ogni anno (con chiusura 25 Dicembre, Primo Gennaio ed altre due festività da concordare con l'Amministrazione) secondo i tempi e le modalità meglio dettagliate nell'allegato Capitolato.

## **4. CORRISPETTIVO PER L'AFFIDATARIO**

Il corrispettivo per l'affidamento dei servizi in oggetto consisterà in:

**a)** Importo a base di gara che verrà corrisposto dal Comune di Trevi pari ad Euro 87.153,00 annui oltre ad I.V.A. ove dovuta, soggetto a ribasso e così ripartito:

□ Servizi museali Euro 65.120,00 annui esenti I.V.A. ai sensi dell'articolo 10 comma 1, punto 22 del D.P.R. 633/72;

 $\Box$  Servizio di pulizia spazi museali Euro 4.000.00 annui oltre ad I.V.A. 22% pari ad Euro 880.00 annui;

 $\Box$  Servizi di informazione turistica Euro 18.033,00 annui oltre ad I.V.A. 22% pari ad Euro 3.967,00 annui.

- **b)** Incassi del bookshop stimati al netto dell'I.V.A. in Euro 5.846,96 riferiti all'anno 2022.
- **c)** Incassi da visite guidate e didattica museale stimati in 7.605,00 riferiti all'anno 2022.

Per la nuova gestione sarà prevista anche la concessione a terzi della Sala Conferenze. Tale concessione sarà disciplinata da apposito Regolamento e le tariffe da applicare saranno stabilite dalla Giunta Comunale.

I proventi derivanti dalla vendita dei biglietti di ingresso al Museo saranno incamerati dal Comune di Trevi. Al Comune viene, invece, riconosciuta una percentuale di entrata pari al 15% sugli incassi derivanti da bookshop, visite guidate, didattica, sui proventi dalla concessione della Sala conferenze e altre eventuali iniziative culturali organizzate dal gestore in tutti gli spazi indicati nell'allegato Capitolato.

Il corrispettivo di cui alla lettera a), al netto del ribasso offerto in sede di gara resterà fisso ed invariabile per tutta la durata del contratto. La revisione del corrispettivo a favore del gestore, tenuto conto che lo stesso è costituito anche da gli incassi di cui al presente articolo comma 1, lettere b) e c) è garantita dagli incassi medesimi.

## **5. CRITERIO DI AGGIUDICAZIONE**

Il criterio di aggiudicazione utilizzato per l'affidamento della concessione in oggetto, nella procedura di gara che sarà successivamente indetta, è quello dell'offerta economicamente più vantaggiosa ai sensi dell'art. 95 comma 2 del D.lgs. 50/2016.

# **6. SOGGETTI AMMESSI ALLA GARA E REQUISITI DI PARTECIPAZIONE**

- **a)** Possono partecipare al presente avviso operatori economici singoli o raggruppati con documentata esperienza nelle attività oggetto della presente manifestazione di interesse realizzate sia nel settore pubblico che in quello privato e regolarmente iscritte nel registro delle imprese della CCIAA o Associazioni Culturali regolarmente registrate presso l'Agenzia delle Entrate aventi negli scopi statutari il perseguimento delle attività culturali, di promozione culturale in genere della cultura popolare e tradizioni locali.
- **b**) gli operatori economici e le associazioni culturali devono avere la presenza di personale e/o socio in possesso della Laurea Magistrale in Storia dell'Arte e/o in Archeologia;

I soggetti che intendono manifestare interesse non devono risultare in condizioni impeditive a contrarre con la pubblica amministrazione e, in particolare, dovranno essere in possesso dei seguenti requisiti:

• Insussistenza di una qualsiasi causa di esclusione prevista dall'art. 80 del D. Lgs. 50/2016 – Requisiti di idoneità di ordine generale;

• non essere incorsi in gravi inadempienze in un precedente rapporto con L'Amministrazione Comunale nella gestione del medesimo servizio;

• non aver subito procedure di decadenza o revoca di concessioni di gestioni di Servizi museali anche da parte di altri Comuni per fatti addebitabili al gestore.

# **PER LA PARTECIPAZIONE E' OBBLIGATORIO EFFETTUARE IL SOPRALLUOGO**

da concordare con il Responsabile Unico del Procedimento (ai riferimenti indicati a pag. 1). Il sopralluogo potrà essere eseguito sino a giovedì 30 marzo.

La comprova del sopralluogo sarà registrata direttamente dal RUP.

# **7. MODALITÀ E TERMINE DI PRESENTAZIONE DELLA MANIFESTAZIONE DI INTERESSE**

L'operatore economico interessato deve caricare la documentazione utilizzando la piattaforma telematica "Portale Acquisti Umbria" raggiungibile all'indirizzo:

[https://app.albofornitori.it/alboeproc/albo\\_umbriadc,](https://app.albofornitori.it/alboeproc/albo_umbriadc)

secondo le modalità contenute nel Disciplinare telematico (All. A) **entro le ore 23:45 del 02/04/2023**.

I soggetti interessati dovranno presentare, con le modalità di cui sopra, la seguente documentazione:

1) Istanza di manifestazione di interesse e contestuale autocertificazione, pena l'esclusione, (redatta in conformità al contenuto dell'allegato "Modello 1" al presente avviso;

Non si terrà conto, pena l'esclusione dalla procedura, delle manifestazioni di interesse pervenute dopo la scadenza o con modalità diverse da quelle indicate.

# **8. MODALITÀ DI SVOLGIMENTO**

Il Comune di Trevi procederà ad invitare alla procedura di gara gli operatori che hanno presentato manifestazione di interesse inviando il modello "Manifestazione di interesse" allegato al presente atto, e la Relazione tecnica di gestione.

Qualora pervenga una sola manifestazione di interesse, il Comune di Trevi potrà comunque procedere all'affidamento della gestione, previa verifica dei requisiti e della qualità dell'offerta di gara che verrà presentata.

Scaduto il termine indicato all'art.7, l'Amministrazione sulla base delle istanze pervenute, ha l'insindacabile facoltà di procedere o di non procedere all'affidamento, anche in caso di un solo soggetto interessato o di provvedere, in caso pervengano più istanze idonee, all'espletamento di procedura di evidenza pubblica con tutti i soggetti che hanno presentato istanza

## **9. PUBBLICAZIONE**

Il presente avviso sarà pubblicato sul sito istituzionale della Centrale Unica di Committenza all'indirizzo [www.unionecomuni.pg.it](http://www.unionecomuni.pg.it/) e del Comune di Trevi: all'indirizzo: [www.comune.trevi.pg.it](http://www.comune.trevi.pg.it/)

# **ALLEGATI:**

– All. 1 - Modello di istanza di manifestazione di interesse

# **IL RESPONSABILE DELLA CUC**

f.to Silvia Borasso

**Allegato A**

### **DISCIPLINARE TELEMATICO DI GARA**

#### **DEFINIZIONI UTILI PER LA PROCEDURA TELEMATICA**

**Abilitazione**: risultato del procedimento che consente l'accesso e la partecipazione degli Operatori Economici abilitati al sistema informatico, ai sensi del art. 58 del D.Lgs n. 50 del 18/04/2016 e s.m.i., per lo svolgimento dell'indagine di mercato.

**Account**: insieme dei codici personali di identificazione costituiti dall'e-mail e dalla password, che consentono agli Operatori Economici abilitati l'accesso al sistema e la partecipazione alla gara telematica.

**Firma digitale:** è uno dei requisiti che l'offerta deve possedere per essere giuridicamente rilevante e per garantirne inviolabilità/integrità e provenienza. È il risultato della procedura informatica (validazione) basata su certificazione qualificata, rilasciata da un certificatore accreditato e generata mediante un dispositivo per la creazione di una firma sicura, ai sensi di quanto previsto dal D.lgs. 82/2005 (Codice dell'Amministrazione Digitale).

La firma digitale si basa su un sistema cosiddetto a "chiavi asimmetriche", ossia due serie di caratteri alfanumerici, appositamente generati dal sistema: una chiave è conosciuta dal solo firmatario (chiave segreta), l'altra conoscibile da chiunque (chiave pubblica). La chiave segreta è necessaria ai fini della sottoscrizione dei documenti.

La chiave pubblica è necessaria ai fini della verifica dell'effettiva provenienza del documento dal titolare. La sicurezza di un simile sistema risiede nel fatto che ad ogni chiave pubblica corrisponde una sola chiave segreta e che con la conoscenza della sola chiave pubblica è impossibile riuscire a risalire alla chiave segreta.

Per garantire la corrispondenza tra "chiave pubblica" e "chiave segreta", nonché la titolarità delle chiavi in capo al soggetto firmatario, si ricorre ad un Ente certificatore, cioè un soggetto terzo il cui compito è quello di garantire la certezza della titolarità delle chiavi pubbliche (attraverso dei cosiddetti "certificati") e di rendere conoscibili a tutti le chiavi pubbliche (attraverso un elenco telematico).

**L'elenco dei certificatori è disponibile all'indirizzo** [http://www.agid.gov.it](http://www.agid.gov.it/)**.**

**È necessario un lettore di smart card oppure un opportuno dispositivo idoneo all'applicazione della firma digitale.**

**Gestore del sistema**: Net4market - CSAmed S.r.l. di Cremona (CR) di cui si avvale la Stazione Appaltante per le operazioni di gara. **Per problematiche relative alla parte telematica, il gestore**  **è contattabile al numero di telefono: 0372 801730, dal lunedì al venerdì, nei seguenti orari: 8.30–13.00 / 14.00–17.30, oppure via mail ai seguenti indirizzi: imprese@net4market.com.**

**Sistema:** coincide con il server del gestore ed è il sistema informatico per le procedure telematiche di acquisto, ai sensi dell'art. 58 del D.Lgs. 50/2016 e s.m.i.

**Upload:** processo di trasferimento e invio di dati dal sistema informatico del concorrente a un sistema remoto, ossia posto a "distanza", per mezzo di connessione alla rete internet (nell'apposito ambiente dedicato all'Azienda cui si accede utilizzando la e-mail scelta e la password preventivamente assegnata e nella scheda presente nella Sezione "*E-procurement*" - "*Proc. d'acquisto*").

### **DOTAZIONE INFORMATICA**

Per partecipare alla presente procedura telematica, gli Operatori Economici concorrenti devono dotarsi, a propria cura e spese, della seguente strumentazione tecnica ed informatica necessaria:

### **1. - Personal Computer collegato a Internet**

Tutte le funzionalità disponibili sulla Piattaforma telematica sono usufruibili mediante un Personal Computer Standard dotato di un Browser (tra quelli indicati nel punto 2) e collegato ad Internet.

E' necessaria una connessione internet con una banda consigliata di almeno 1024 Kb (1Mb).

Se l'accesso ad internet avviene attraverso la rete aziendale, si raccomanda di consultare il personale IT interno per verificare la disponibilità di banda e la possibilità di accesso, in base alle configurazioni di proxy/firewall. Risoluzione schermo minima 1280 x 720.

**2. – Web Browser** (programma che permette di collegarsi ad Internet)

Google Chrome 10 o superiore;

Mozilla Firefox 10 o superiore;

Internet Explorer 9 o superiore;

Safari 5 o superiore;

Opera 12 o superiore;

Microsoft Edge.

#### **3. – Configurazione Browser**

È supportata la configurazione di default, come da installazione standard, in particolare per quanto riguarda le impostazioni di security, di abilitazione javascript, di memorizzazione cookies e di cache delle pagine web.

È necessario disattivare il blocco delle finestre pop-up (se presente).

## **4. – Programmi opzionali**

In base alle funzionalità utilizzate ed alle tipologie di documenti trattati come allegati, sono necessari programmi aggiuntivi quali: utilità di compressione/decompressione formato zip, visualizzatori di formato pdf (Adobe Acrobat reader), programmi di office automation compatibili con MS Excel 97 e MS Word 97, programmi stand-alone per la gestione della firma digitale e della marcatura temporale (es. DIKE di InfoCert).

#### **5. – Strumenti necessari**

Una firma digitale.

**ATTENZIONE: il sistema operativo Windows XP non è più supportato da Microsoft in termini di sicurezza e pertanto con tale S.O. potrebbe non essere possibile utilizzare la piattaforma telematica.**

#### **AVVERTENZE**

Gli Operatori Economici concorrenti che partecipano alla presente manifestazione d'interesse, sollevano espressamente la Stazione Appaltante, il Gestore del Sistema ed i loro dipendenti e collaboratori da ogni responsabilità relativa a qualsiasi malfunzionamento o difetto relativo ai servizi di connettività necessari a raggiungere il sistema attraverso la rete pubblica di telecomunicazioni.

Gli Operatori Economici concorrenti si impegnano, anche nei confronti dei propri dipendenti, ad adottare tutte le misure tecniche ed organizzative necessarie ad assicurare la riservatezza e la protezione degli strumenti informatici (e-mail e password) assegnati.

La e-mail e la password, necessarie per l'accesso al sistema ed alla partecipazione alla procedura sono personali. Gli Operatori concorrenti sono tenuti a conservarle con la massima diligenza e a mantenerle segrete, a non divulgarle o comunque a cederle a terzi e ad utilizzarle sotto la propria esclusiva responsabilità, nel rispetto dei principi di correttezza e buona fede, in modo da non recare pregiudizio al sistema e in generale ai terzi.

Saranno ritenute valide le offerte presentate nel corso delle operazioni con gli strumenti informatici attribuiti.

Gli Operatori Economici concorrenti si impegnano a tenere indenne la Stazione Appaltante ed il Gestore del Sistema, risarcendo qualunque pregiudizio, danno, costo e onere di qualsiasi natura, ivi comprese eventuali spese legali che dovessero essere sopportate dagli stessi a causa di violazioni delle presenti regole e di un utilizzo scorretto o improprio del sistema.

Il Gestore del Sistema e la Stazione Appaltante non possono essere in alcun caso ritenuti responsabili per qualunque genere di danno diretto o indiretto subito dai concorrenti o da terzi a causa o, comunque, in connessione con l'accesso, l'utilizzo o il mancato funzionamento del sistema, dei suoi servizi e delle apposite procedure di firma digitale.

**Tutti i soggetti abilitati sono tenuti a rispettare le disposizioni normative, regolamentari e contrattuali in tema di conservazione e utilizzo dello strumento di firma digitale e ogni istruzione impartita in materia dal Certificatore che ha rilasciato le dotazioni software. Esonerano, altresì, espressamente la Stazione Appaltante ed il Gestore del sistema da qualsiasi responsabilità per conseguenze pregiudizievoli di qualsiasi natura o per danni diretti o indiretti arrecati ad essi o a terzi dall'utilizzo degli strumenti in parola.**

Il mancato e/o non corretto utilizzo degli appositi strumenti informatici, di volta in volta richiesti nel corso della procedura, costituisce una violazione delle presenti regole e può comportare la sospensione o la revoca dell'abilitazione, oltre al risarcimento dei danni eventualmente provocati.

**Modalità di Sospensione o Annullamento:** in caso di malfunzionamento o difetto degli strumenti hardware, software e dei servizi telematici utilizzati dalla Stazione Appaltante e dal Gestore della Piattaforma, con conseguente accertamento di anomalie nella procedura, la Stazione appaltante adotterà i provvedimenti di cui al comma 5 bis) dell'art. 79 del D.Lgs n. 50/2016, integrato dall'art. 48 del D.Lgs 56/17.

## **MODALITA' DI PARTECIPAZIONE**

Le Imprese, entro la data sopra indicata devono obbligatoriamente abilitarsi alla manifestazione d'interesse (pena l'impossibilità di partecipare).

L'abilitazione è del tutto gratuita per i Concorrenti.

I concorrenti devono obbligatoriamente abilitarsi alla manifestazione d'interesse collegandosi all'area di accesso all'Albo Telematico della Scrivente https://app.albofornitori.it/alboeproc/albo\_umbriadc), nell'apposita sezione "**Elenco Bandi e avvisi in corso**" e procedere, premendo il bottone "Registrati", alla creazione di un nuovo profilo, collegato alla partecipazione alla manifestazione d'interesse di cui trattasi (iscrizione light). Dopo aver inserito un nominativo e un indirizzo mail di riferimento (al quale perverrà una password provvisoria), premendo nuovamente l'opzione "Registrati", il sistema richiederà l'inserimento di pochi e specifici dati. Al termine della compilazione del form sarà necessario personalizzare la password al fine di completare con successo l'abilitazione alla manifestazione d'interesse ed accedere alla scheda di gara.

N.B. Anche se già registrati sulla piattaforma della Scrivente, gli OO.EE. che intendono presentare la propria migliore offerta dovranno in ogni caso necessariamente ottemperare alle operazioni di

abilitazione alla manifestazione d'interesse richiamando il bando di gara pubblicato nell'apposita sezione "**Elenco Bandi e avvisi in corso**" accessibile dal link https://app.albofornitori.it/alboeproc/albo\_umbriadc e inserendo, previa accettazione, i propri dati identificativi nella pagina di abilitazione alla gara collegata al bando.

Espletate le suddette operazioni, i concorrenti saranno tra quelli che, previo espletamento di tutte le formalità amministrative, potranno partecipare alla manifestazione d'interesse.

## **CARICAMENTO DELLA DOCUMENTAZIONE**

Tutti i file di documentazione richiesta dovranno essere contenuti in una cartella .zip (si specifica che l'unica estensione ammessa per la cartella compressa è .zip) e ciascuno di essi dovrà avere formato .pdf. La cartella .zip dovrà essere firmata digitalmente e potrà avere una dimensione massima di 32 Mb. L'ulteriore estensione della cartella .zip firmata digitalmente dovrà essere obbligatoriamente .p7m.

La firma digitale dovrà essere necessariamente apposta sulla cartella .zip entro il termine ultimo di deposito della documentazione richiesta.

Per eseguire il caricamento dei documenti a sistema sarà necessario accedere alla scheda di indagine di mercato dalla sezione "E-Procurement" – "Proc. d'acquisto", cliccare sull'icona raffigurante una lente d'ingrandimento e accedere alla sezione "Documentazione" – "Documentazione". Premere il simbolo della cartella in corrispondenza della voce giustificativa. All'interno della maschera che si aprirà - premere "Seleziona file", cercare il documento sul proprio PC e premere "Avvia upload". Al termine di tale processo il sistema mostrerà l'avvenuto caricamento e invierà una PEC di esito positivo di acquisizione.

### **La firma digitale apposta sul file .zip equivale all'apposizione della firma su ogni singolo file contenuto nel medesimo file .zip.**

Nella produzione dei documenti in pdf di cui è richiesta scansione, si raccomanda l'utilizzo di una risoluzione grafica medio bassa, in modalità monocromatica (o scala di grigi), che non comprometta la leggibilità del documento ma che, nel contempo, non produca file di dimensioni eccessive che ne rendano difficile il caricamento.

## **CHIARIMENTI**

Per qualsiasi chiarimento o per eventuali delucidazioni è attivato un apposito spazio condiviso denominato "Chiarimenti", accessibile all'interno della sezione "E-procurement - Proc. d'acquisto", richiamando la manifestazione d'interesse di cui trattasi.

Gli operatori economici dovranno prendere visione delle risposte alle richieste di chiarimento nel predetto ambiente.

IMPORTANTE: L'Azienda potrebbe utilizzare l'ambiente "Chiarimenti" per eventuali comunicazioni ai partecipanti in pendenza del termine di deposito della documentazione e/o la Pec per le comunicazioni di carattere generale.

Rimane a carico degli operatori economici concorrenti, l'onere di monitorare tale spazio condiviso al fine di prendere contezza di quanto sopra riportato.

N.B. La stazione appaltante utilizzerà – per l'invio delle comunicazioni dalla piattaforma l'indirizzo di posta elettronica certificata inserito in sede di registrazione/abilitazione sulla piattaforma La verifica relativa alla correttezza dell'indirizzo di posta elettronica certificata immesso si esegue accedendo alla sezione "Iscrizione - Dati" della piattaforma telematica nell'apposito campo "Email PEC" all'interno dello step "Principale". La validità dell'indirizzo PEC è indispensabile per la corretta ricezione delle comunicazioni inoltrate dalla Stazione Appaltante.